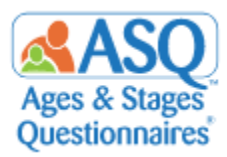

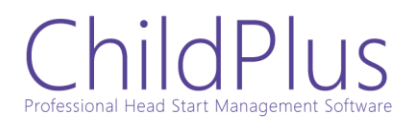

## **Import your Child Profile and Caregiver Data from ChildPlus into ASQ Online**

ChildPlus is the most widely used Head Start program management software with over 1,500 Head Start and Early Head Start agencies use ChildPlus. ChildPlus helps achieve compliance, boost productivity, and improve agency performance. The import with ASQ will help reduce duplicate data entry.

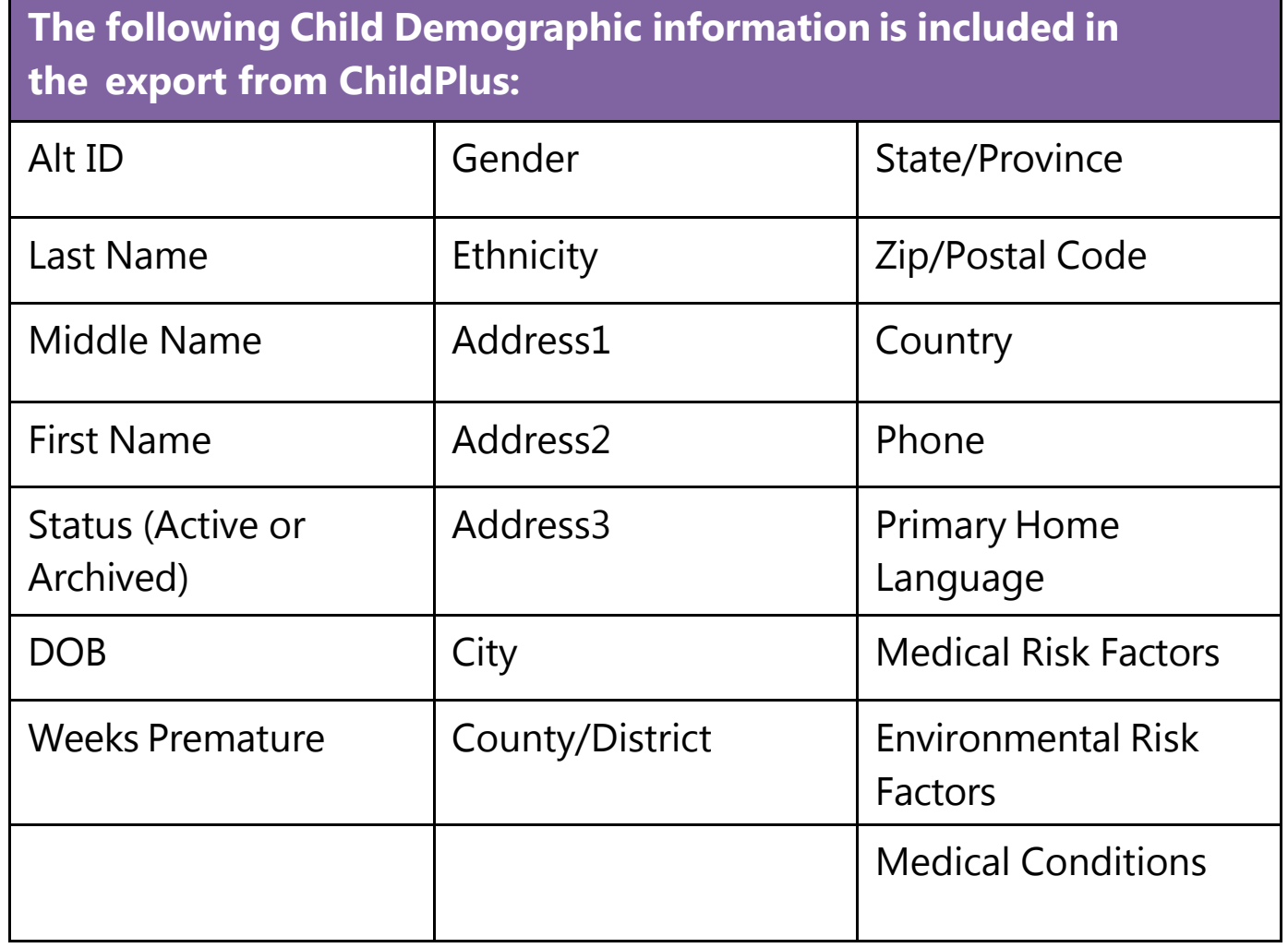

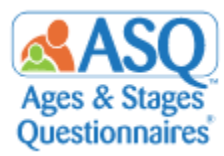

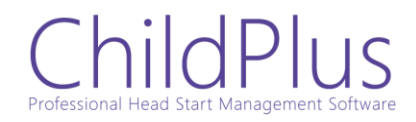

## **The following Caregiver Demographic information is included in the export from ChildPlus:**

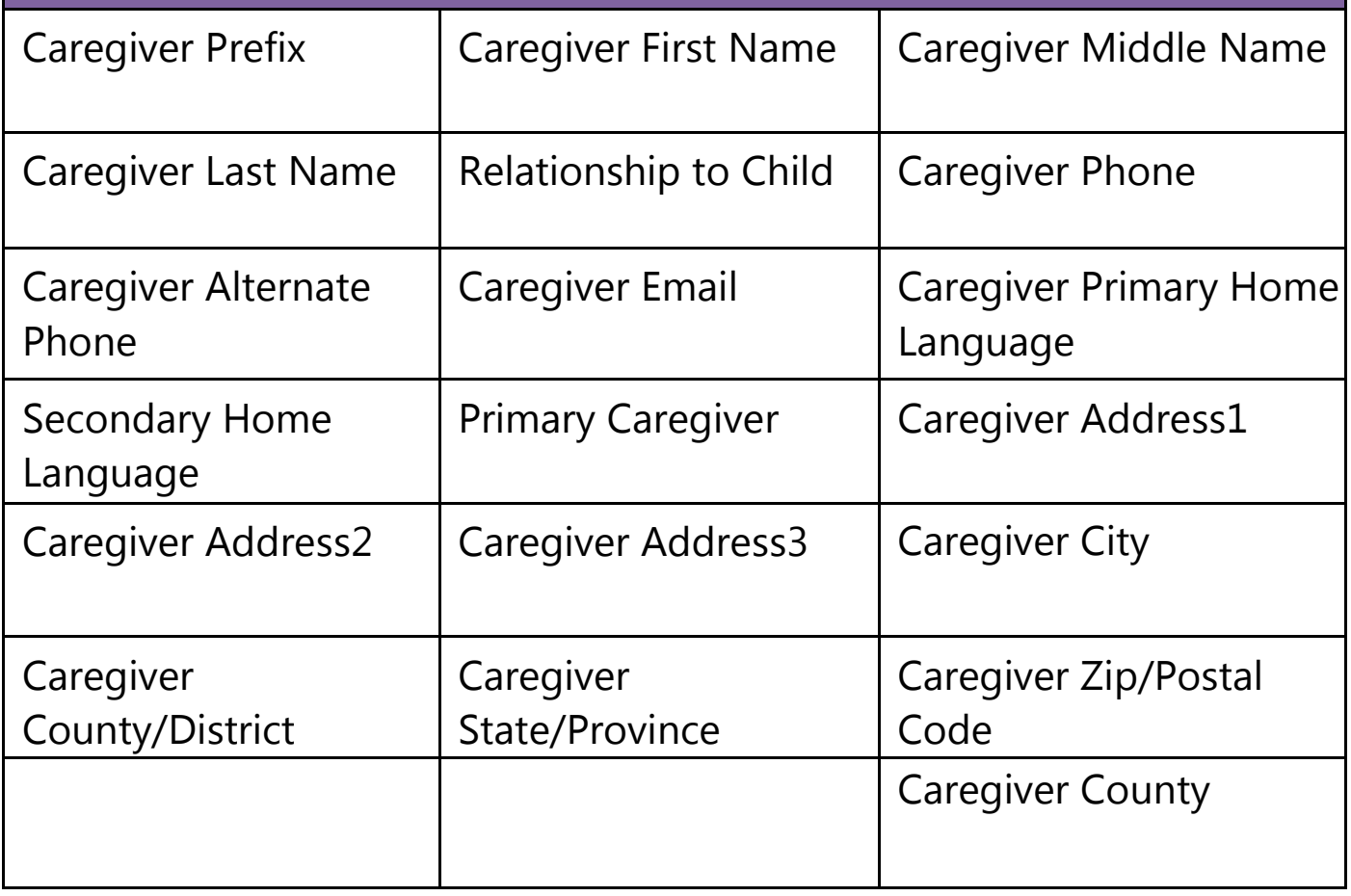

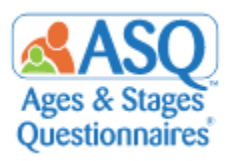

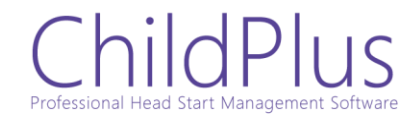

To get started:

- 1. Make sure you have set up your programs in ASQ Online and have the Program Administrator Role. If you are a new ASQ Online user and need assistance with setting up your account, please contact our ASQ Online Implementation Team a[t](mailto:implementation@brookespublishing.com) [implementation@brookespublishing.com.](mailto:implementation@brookespublishing.com)
- 2. Export the Data File from ChildPlus. ChildPlus has a user guide that includes all the steps necessary to export your data.
- 3. Login to ASQ Online and import the data from ChildPlus into your account.

**Note**: If you plan to create custom fields in ASQ Online and use the ChildPlus export, please contact the ASQ Online Implementation Team at [implementation@brookespublishing.com.](mailto:implementation@brookespublishing.com) We will coordinate with you to make sure your ChildPlus export works correctly.

## **Any Questions?**

**ChildPlus** [support@childplus.com](mailto:support@childplus.com)

## **ASQ Online**

[implementation@brookespublishing.com](mailto:implementation@brookespublishing.com)